## **Installing the EMC Control Clamp**

The EMC Control Clamp must be placed no further than 3.7 cm. (1-1/2 inches) from the connector located on the PCMCIA card. The cable must pass through the clamp three times to function properly.

To attach the EMC Control Clamp to the Ethernet cable, follow these procedures:

1. Open the clamp by placing your thumb nail into the side of the clamp that has the edge on it. Pull out and lift the top of the clamp.

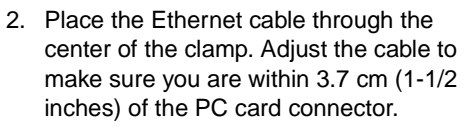

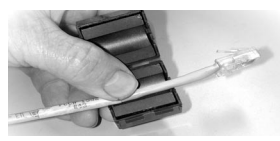

- 3. Holding the cable in the clamp with your thumb, wrap the Ethernet cable around and through the center of the clamp two more times.
- 4. Hold the Ethernet cable together in the center of the clamp and close the clamp until it snaps shut.

PCMCIA card.

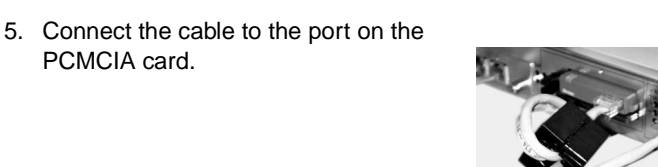

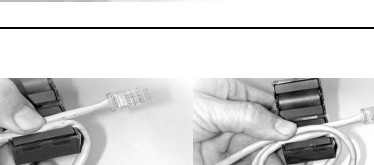

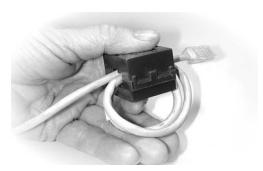

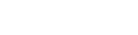

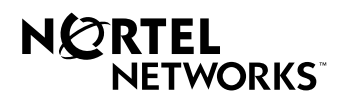

## ı dönü İnu Önü İnu İnu İnu İnu İnu ününü'n mudi ma olan Anan mu Önü in din